## How to Cheat at Microsoft Vista Administration

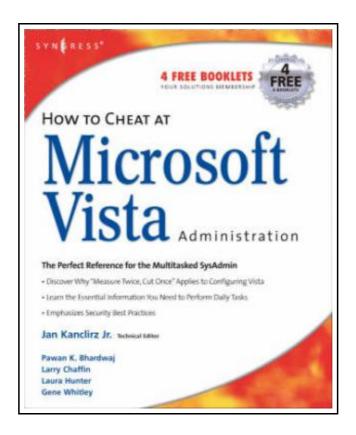

Filesize: 8.32 MB

## Reviews

Very useful to all category of individuals. It is one of the most amazing publication i have got read through. You will not feel monotony at anytime of your respective time (that's what catalogs are for about when you question me).

(Mr. Johnathon Dach)

## HOW TO CHEAT AT MICROSOFT VISTA ADMINISTRATION

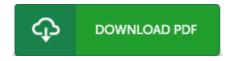

To download **How to Cheat at Microsoft Vista Administration** PDF, you should refer to the button below and download the document or have accessibility to other information which might be have conjunction with HOW TO CHEAT AT MICROSOFT VISTA ADMINISTRATION book.

Paperback. Book Condition: New. Not Signed; This is the perfect reference for the multitasked SysAdmin. The Microsoft Windows Vista operating system offers several changes and improvements over its predecessors. It not only brings a new and redesigned interface, but also improves on many administrative utilities and management consoles. It also enhances the system's reliability, performance, and problem-solving tools. As administrators, Vista will sometimes look like its predecessor, Windows XP, and at other times, look like an allnew operating system. How to Cheat will help you get Vista up and running as quickly and safely as possible and provide you with a solid idea of all the important changes and improvements the new Microsoft Vista OS has to offer. In the book you will: automate Windows Vista installation. See how Windows installations can be automated for large-scale deployments using the Windows Automated Installation Kit (WAIK). Install and maintain devices - Windows Vista contains device drivers for hundreds of PnP devices, and the Device Manager snap-in is the main utility on a local computer for managing them. Customize appearances, taskbars, and toolbars - see how to use a personalization page, use the taskbar, and customize desktop themes. Manage file system formats, partitions, and volumes - learn how Windows Vista supports basic and dynamic volumes and two partition styles: MBR and GPT. Increase file system performance - learn how using tools such as disk defragging, cluster size adjustment, removing short filename support, and compression can help with performance. Administer via remote - Remote desktop and Windows Firewall can help administrators perform administrative tasks on remote computers. Managing services - the services utility allows you to view the status of services, as well as to disable nonessential services. Configure TCP/IP in Vista - see how to configure TCP/IP (both IPv4 and IPv6) via the...

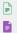

Read How to Cheat at Microsoft Vista Administration Online

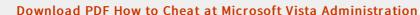

## Relevant Kindle Books

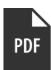

[PDF] It's Just a Date: How to Get 'em, How to Read 'em, and How to Rock 'em

Access the web link below to download "It's Just a Date: How to Get 'em, How to Read 'em, and How to Rock 'em" document.

Save ePub »

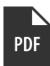

[PDF] You Shouldn't Have to Say Goodbye: It's Hard Losing the Person You

Access the web link below to download "You Shouldn't Have to Say Goodbye: It's Hard Losing the Person You Love the Most" document.

Save ePub »

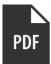

[PDF] Six Steps to Inclusive Preschool Curriculum: A UDL-Based Framework for Children's School Success

Access the web link below to download "Six Steps to Inclusive Preschool Curriculum: A UDL-Based Framework for Children's School Success" document.

Save ePub »

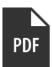

[PDF] Ip Man Wing Chun Basics (the movie Ip Man director Sin Kwok. Ip Man master(Chinese Edition)

Access the web link below to download "Ip Man Wing Chun Basics (the movie Ip Man director Sin Kwok. Ip Man master(Chinese Edition)" document.

Save ePub »

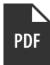

[PDF] Zach Apologizes

Access the web link below to download "Zach Apologizes" document.

Save ePub »

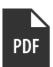

[PDF] Unplug Your Kids: A Parent's Guide to Raising Happy, Active and Well-Adjusted Children in the Digital Age

Access the web link below to download "Unplug Your Kids: A Parent's Guide to Raising Happy, Active and Well-Adjusted Children in the Digital Age" document.

Save ePub »